En C, les pointeurs jouent un rôle primordial dans la définition de fonctions: Comme le passage des paramètres en C se fait toujours par la valeur, les pointeurs sont le seul moyen de changer le contenu de variables déclarées dans d'autres fonctions.

### *1. Adressage de variables*

#### **1.1. Adressage direct**

*Adressage direct:* Accès au contenu d'une variable par le nom de la variable.

#### *Exemple*

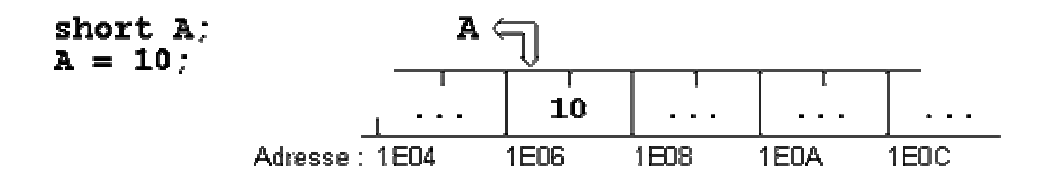

## **1.2. Adressage indirect**

*Adressage indirect:* Accès au contenu d'une variable, en passant par un pointeur qui contient l'adresse de la variable.

## *Exemple*

Soit A une variable contenant la valeur 10 et P un pointeur qui contient l'adresse de A. En mémoire, A et P peuvent se présenter comme suit:

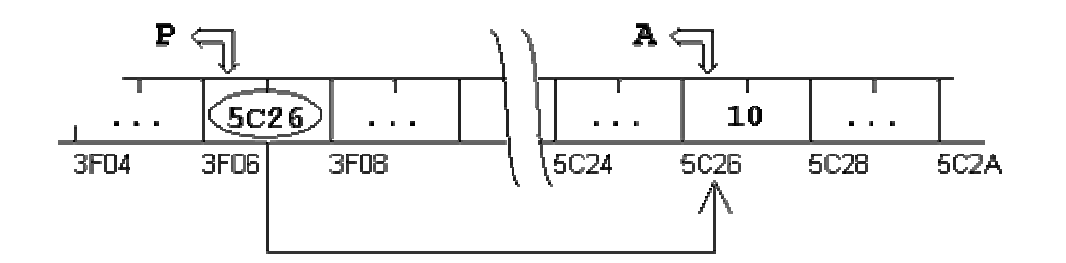

#### *2. Les pointeurs1*

## *Un pointeur est une variable spéciale qui peut contenir l'adresse d'une autre variable.*

- $P = \delta \delta A$ :  $\mathbf{B} = \mathbf{*} \mathbf{P}$ :  $*{\bf P} = 20$ :
- P pointe sur A,
- le contenu de A (référencé par \*P) est affecté à B,
- le contenu de A (référencé par \*P) est mis à 20.

En C, chaque pointeur est limité à un type de données. Il peut contenir l'adresse d'une variable simple de ce type ou l'adresse d'une composante d'un tableau de ce type.

# **2.1. Les opérateurs de base**

*L'opérateur 'adresse de' : &*

**&<NomVariable>** fournit l'adresse de la variable <NomVariable>

Soit P un pointeur non initialisé et A une variable (du même type) contenant la valeur 10 :

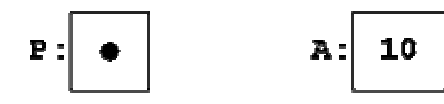

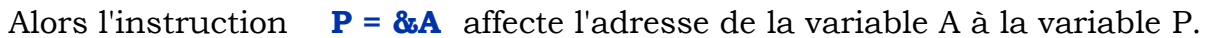

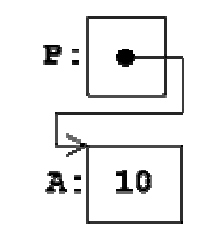

#### *L'opérateur 'contenu de' : \**

**\*<NomPointeur>** désigne le contenu de l'adresse référencée par le pointeur <NomPointeur>

#### *Exemple*

Soit A une variable contenant la valeur 10, B une variable contenant la valeur 50 et P un pointeur non initialisé:

Après les instructions,

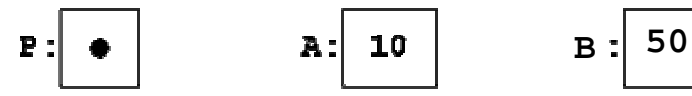

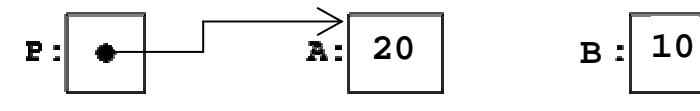

**http://www.ltam.lu/cours-c/prg-c02.htm** 

**3**

# *Déclaration d'un pointeur*

## **<Type> \*<NomPointeur>**

déclare un pointeur <NomPointeur> qui peut recevoir des adresses de variables du type <Type>

# *Exemple*

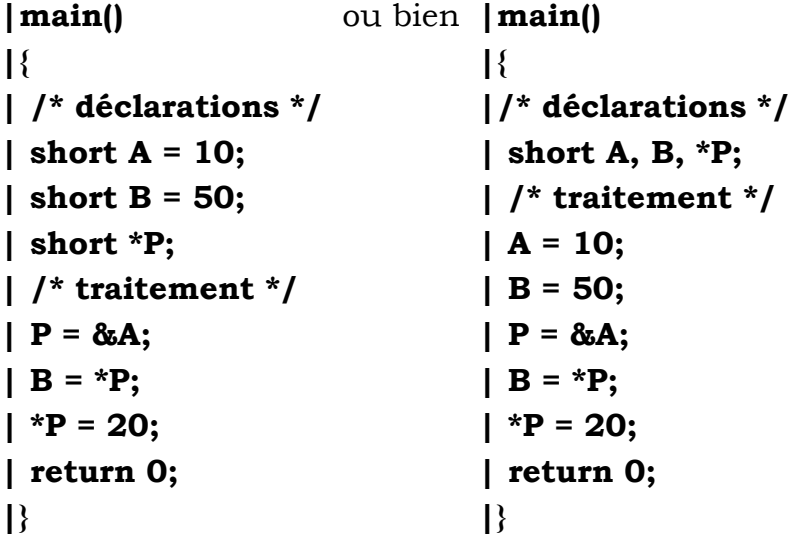

## *3. Pointeurs et tableaux*

# **3.1. Adressage des composantes d'un tableau**

Le nom d'un tableau représente l'adresse de son premier élément. En d'autre termes:

**&tableau[0]** et **tableau** sont une seule et même adresse.

# *Exemple 1*

En déclarant un tableau A de type **int** et un pointeur P sur **int**,

#### **int A[10]; int \*P;**

l'instruction:

**P = A;** est équivalente à **P = &A[0];**

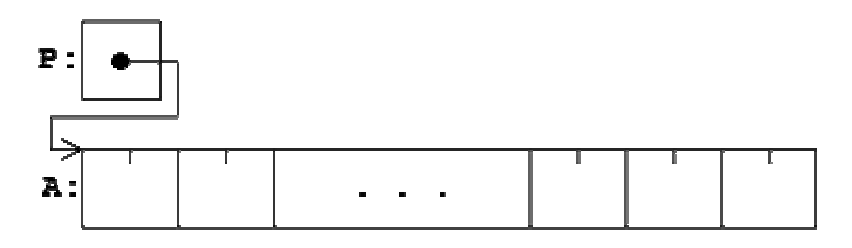

Si P pointe sur une composante quelconque d'un tableau, alors P+1 pointe sur la composante suivante. Plus généralement, **P+i** pointe sur la i-ième composante derrière P et **P-i** pointe sur la i-ième composante devant P.

Ainsi, après l'instruction,

# $P = A$ ;

le pointeur P pointe sur A[0], et

**\*(P+1)** désigne le contenu de A[1]

**\*(P+2)** désigne le contenu de A[2]

**... ...**

**\*(P+i)** désigne le contenu de A[i]

# *Exemple 2*

Soit A un tableau contenant des éléments du type **float** et P un pointeur sur **float**:

 **float A[20], X;** 

 **float \*P;** 

Après les instructions,

#### $P = A$ ;  $X = * (P+9)$

X contient la valeur du 10-ième élément de A, (c.-à-d. celle de A[9]). Une donnée du type **float** ayant besoin de 4 octets, le compilateur obtient l'adresse P+9 en ajoutant 9 \* 4 = 36 octets à l'adresse dans P.

Rassemblons les constatations ci dessus :

# **Comme A représente l'adresse de A[0],**

**\*(A+1)** désigne le contenu de A[1] **\*(A+2)** désigne le contenu de A[2] ... **\*(A+i)** désigne le contenu de A[i]

 Soit un tableau A d'un type quelconque et i un indice pour les composantes de A, alors

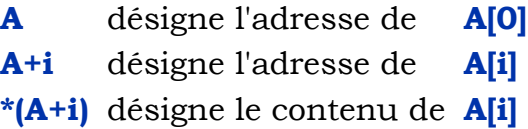

 $Si P = A$ , alors

**5**

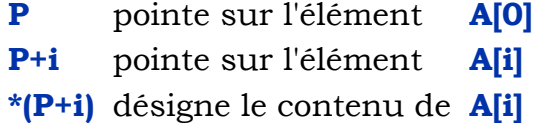

# *Formalisme tableau et formalisme pointeur*

Les deux programmes suivants copient les éléments positifs d'un tableau T dans un deuxième tableau POS.

## *Formalisme tableau*

# **main()**

```
{ 
 int T[10] = {-3, 4, 0, -7, 3, 8, 0, -1, 4, -9}; 
 int POS[10]; 
 int I,J; /* indices courants dans T et POS */ 
 for (J=0,I=0 ; I<10 ; I++) 
    if (T[I]>0) 
 { 
       POS[J] = T[I]; 
       J++; 
 } 
 return 0; 
}
```
Nous pouvons remplacer la notation **tableau[I]** par **\*(tableau + I)**, ce qui conduit à ce programme:

# *Formalisme pointeur*

# **main()**

```
{ 
 int T[10] = {-3, 4, 0, -7, 3, 8, 0, -1, 4, -9}; 
 int POS[10]; 
 int I,J; /* indices courants dans T et POS */ 
 for (J=0,I=0 ; I<10 ; I++) 
   if (* (T+I) > 0) { 
      *(POS+J) = *(T+I); J++; 
 } 
 return 0; 
}
```
**P++;** P pointe sur A[i+1] **P+=n;** P pointe sur A[i+n] **P--;** P pointe sur A[i-1] **P-=n;** P pointe sur A[i-n]

**3.2. Arithmétique des pointeurs** 

*Toutes les opérations avec les pointeurs tiennent compte automatiquement du type et de la grandeur des objets pointés.*

## **- Affectation par un pointeur sur le même type**

Soient P1 et P2 deux pointeurs sur le même type de données, alors l'instruction

**P1 = P2;** fait pointer P1 sur le même objet que P2

## **- Addition et soustraction d'un nombre entier**

Si P pointe sur l'élément A[i] d'un tableau, alors

**P+n** pointe sur A[i+n] **P-n** pointe sur A[i-n]

# **- Incrémentation et décrémentation d'un pointeur**

Si P pointe sur l'élément A[i] d'un tableau, alors après l'instruction

## *Domaine des opérations*

L'addition, la soustraction, l'incrémentation et la décrémentation sur les pointeurs sont seulement définies *à l'intérieur d'un tableau*. Si l'adresse formée par le pointeur et l'indice sort du domaine du tableau, alors le résultat n'est pas défini.

## *Exemples*

**int A[10]; int \*P; P = A+9; /\* dernier élément -> légal \*/ P = A+10; /\* dernier élément + 1 -> légal \*/ P = A+11; /\* dernier élément + 2 -> illégal \*/ P = A-1; /\* premier élément - 1 -> illégal \*/**

## **- Soustraction de deux pointeurs**

Soient P1 et P2 deux pointeurs qui pointent *dans le même tableau*:

**7**

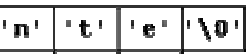

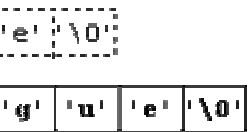

**P1-P2** fournit le nombre de composantes comprises entre P1 et P2.

Le résultat de la soustraction **P1-P2** est

- négatif, si P1 précède P2
- $-z$ éro, si P1 = P2
- positif, si P2 precède P1
- indéfini, si P1 et P2 ne pointent pas dans le même tableau

Plus généralement, la soustraction de deux pointeurs qui pointent dans le même tableau est équivalente à la soustraction des indices correspondants.

 **int A[] = {12, 23, 34, 45, 56, 67, 78, 89, 90}; int \*P;**   $P = A$ ;

# **- Comparaison de deux pointeurs**

On peut comparer deux pointeurs par **<sup>&</sup>lt;**, **>**, **<=**, **>=**, **==**, **!=**.

La comparaison de deux pointeurs qui pointent *dans le même tableau* est équivalente à la comparaison des indices correspondants. (Si les pointeurs ne pointent pas dans le même tableau, alors le résultat est donné par leurs positions relatives dans la mémoire).

# **Exercices**

 **char \*A = "Petite chaîne"; char \*B = "Deuxième chaîne un peu plus longue";**   $A = B$ :

**1)** Soit P un pointeur qui 'pointe' sur un tableau A:

Quelles valeurs ou adresses fournissent ces expressions:

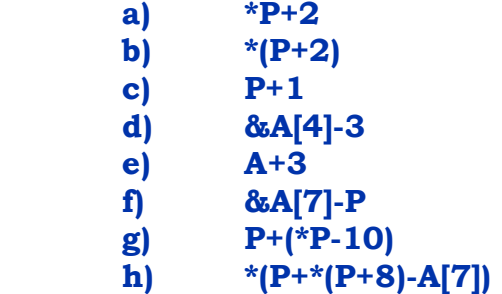

**2)** Ecrire un programme qui lit un entier X et un tableau A du type **int** au clavier et élimine toutes les occurrences de X dans A en tassant les éléments restants. Le programme utilisera un pointeur P1 pour parcourir le tableau.

**3)** Ecrire un programme qui range les éléments d'un tableau A du type **int** dans l'ordre inverse.

#### **3.3. Pointeurs et chaînes de caractères**

On peut attribuer *l'adresse d'une chaîne de caractères constante* à un pointeur sur **char**:

 **char \*C; C = "Ceci est une chaîne de caractères constante";** 

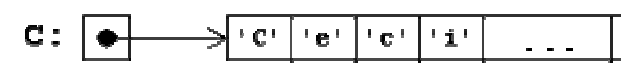

Maintenant A et B pointent sur la même chaîne; la "Petite chaîne" est perdue:

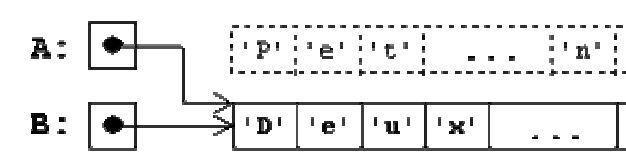

## **Exercices :**

**1)** Ecrire un programme qui lit deux tableaux d'entiers A et B et leurs dimensions N et M au clavier et qui ajoute les éléments de B à la fin de A. Utiliser deux pointeurs PA et PB pour le transfert et afficher le tableau résultant A.

**2)** Ecrire de deux façons différentes, un programme qui vérifie sans utiliser une fonction de *<string>*, si une chaîne CH introduite au clavier est un palindrome:

**a)** en utilisant uniquement le formalisme tableau

**b**) en utilisant des pointeurs au lieu des indices numériques

**3)** Ecrire un programme qui lit une chaîne de caractères CH et détermine la longueur de la chaîne à l'aide d'un pointeur P. Le programme n'utilisera pas de variables numériques.

**4)** Ecrire un programme qui lit une chaîne de caractères CH et détermine le nombre de mots contenus dans la chaîne. Utiliser un pointeur P, une variable logique, la fonction **isspace** et une variable numérique N qui contiendra le nombre des mots.

**5)** Ecrire un programme qui lit un caractère C et une chaîne de caractères CH au clavier. Ensuite toutes les occurrences de C dans CH seront

**9**

éliminées. Le reste des caractères dans CH sera tassé à l'aide d'un pointeur et de la fonction **strcpy**.

## **3.4. Pointeurs et tableaux à deux dimensions**

Soit le tableau M à deux dimensions défini comme suit:

**int M[4][10] = {{ 0, 1, 2, 3, 4, 5, 6, 7, 8, 9}, {10,11,12,13,14,15,16,17,18,19}, {20,21,22,23,24,25,26,27,28,29}, {30,31,32,33,34,35,36,37,38,39}};** 

Le nom du tableau M représente l'adresse du premier élément du tableau et pointe sur le *tableau* M[0] qui a la valeur:

## **{0,1,2,3,4,5,6,7,8,9}.**

L'expression (M+1) est l'adresse du deuxième élément du tableau et pointe sur M[1] qui a la valeur:

## **{10,11,12,13,14,15,16,17,18,19}.**

L'arithmétique des pointeurs qui respecte automatiquement les dimensions des éléments conclut logiquement que: **M+I** désigne l'adresse du tableau **M[I]**

## *Accès aux éléments du tableau*

```
int *P; 
P = (int *)M; /* conversion forcée */
```
déclare un tableau <NomTableau> de <N> pointeurs sur des données du type <Type>.

Dû à la mémorisation ligne par ligne des tableaux à deux dimensions, il nous est maintenant possible traiter M à l'aide du pointeur P comme un tableau unidimensionnel de dimension 4\*10.

## **/Calculer la somme de tous les éléments du tableau\*/**

**int \*P; int I, SOM;**   $P = (int^*)M;$ **SOM = 0; for (I=0; I<40; I++) SOM += \*(P+I);** 

## **Exercices**

**1)** Ecrire un programme qui lit une matrice A de dimensions N et M au clavier, affiche A et sa transposée en utilisant le formalisme pointeur.

**2)** Ecrire un programme qui lit 5 mots d'une longueur maximale de 50 caractères et les mémorise dans un tableau de chaînes de caractères TABCH. Inverser l'ordre des caractères à l'intérieur des 5 mots à l'aide de deux pointeurs P1 et P2. Afficher les mots.

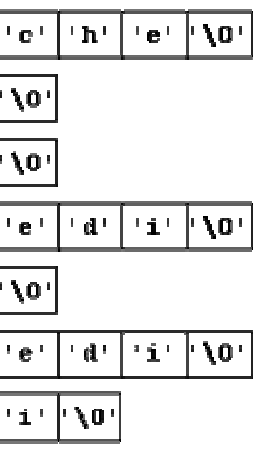

- 
- 
- 
- 

## *3.5. Tableaux de pointeurs*

## *Déclaration d'un tableau de pointeurs*

## **<Type> \*<NomTableau>[<N>]**

#### *Exemple*

### **char \*JOUR[] = {"dimanche", "lundi", "mardi", "mercredi", "jeudi", "vendredi", "samedi"};**

déclare un tableau **JOUR[]** de 7 pointeurs sur **char**. Chacun des pointeurs est initialisé avec l'adresse de l'une des 7 chaînes de caractères.

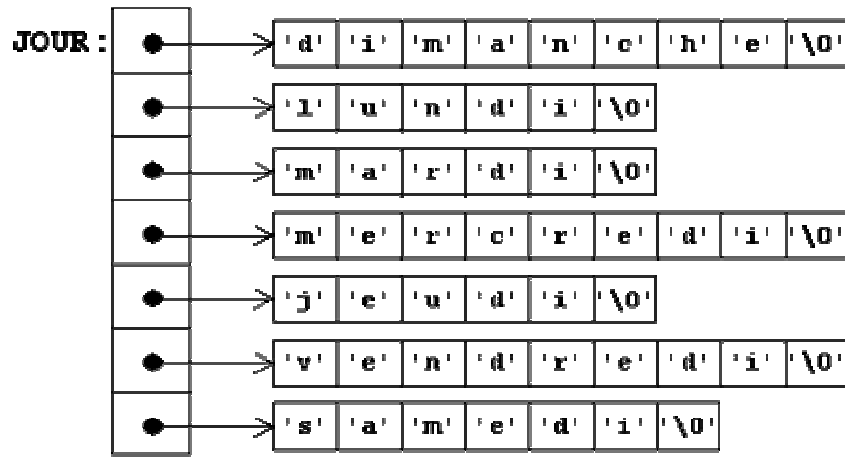

```
 /*Afficher les 7 jours de la semaine*/ 
 int I; 
 for (I=0; I<7; I++) printf("%s\n", JOUR[I]);
```

```
/*Afficher les premières lettres des 7 jours de la semaine*/ 
  int I; 
  for (I=0; I<7; I++) printf("%c\n", *JOUR[I]);
```

```
/*Afficher la troisième lettre de chaque jour de la semaine*/ 
  int I; 
  for (I=0; i<7; I++) printf("%c\n",*(JOUR[I]+2));
```
#### **Exercice**

Considérez les déclarations de **NOM1** et **NOM2**:

```
char *NOM1[] = {"Marc", "Jean-Marie", "Paul", 
             "François-Xavier", "Claude" };
```

```
char NOM2[][16] = {"Marc", "Jean-Marie", "Paul", 
             "François-Xavier", "Claude" };
```
Représenter graphiquement la mémorisation des deux variables **NOM1** et **NOM2**.

#### *3.6. Allocation dynamique de mémoire*

#### **Déclaration statique de données**

Dans ce type de déclaration, le nombre d'octets à réserver est déjà connu pendant la compilation.

#### *Exemples*

```
float A, B, C; /* réservation de 12 octets */ 
short D[10][20]; /* réservation de 400 octets */ 
char E[] = {"Bonjour !"}; 
                /* réservation de 10 octets */ 
char F[][10] = {"un", "deux", "trois", "quatre"}; 
               /* réservation de 40 octets */
```
#### **Allocation dynamique**

Nous voulons lire 10 phrases au clavier et mémoriser les phrases en utilisant un tableau de pointeurs sur **char**. Nous déclarons ce tableau de pointeurs par:

#### **char \*TEXTE[10];**

Il nous est impossible de prévoir à l'avance le nombre d'octets à réserver pour les phrases elles-mêmes qui seront introduites lors de l'exécution du programme ...

La réservation de la mémoire pour les 10 phrases peut donc seulement se faire *pendant l'exécution du programme*. Nous parlons dans ce cas de l'*allocation dynamique* de la mémoire.

#### **La fonction malloc et l'opérateur sizeof**

La fonction **malloc** de la bibliothèque *<stdlib>* nous aide à localiser et à réserver de la mémoire au cours d'un programme. Elle nous donne accès au tas *(heap)*; c.-à-d. à l'espace en mémoire laissé libre une fois mis en place le DOS, les gestionnaires, les programmes résidents, le programme lui-même et la pile *(stack)*.

**malloc( <N> )** fournit l'adresse d'un bloc en mémoire de <N> octets libres ou la valeur zéro s'il n'y a pas assez de mémoire.

#### *Exemple 1*

#### **char \*T ; T = malloc(4000);**

fournit l'adresse d'un bloc de 4000 octets libres et l'affecte à T. S'il n'y a plus assez de mémoire, T obtient la valeur zéro.

#### *Exemple 2*

Nous voulons réserver de la mémoire pour X valeurs du type **int**; la valeur de X est lue au clavier:

## **int X;**

**int \*PNum; printf("Introduire le nombre de valeurs :"); scanf("%d", &X); PNum = malloc(X\*sizeof(int));** 

#### *Exemple 3*

Le programme suivant lit 10 phrases au clavier, recherche des blocs de mémoire libres assez grands pour la mémorisation et passe les adresses aux composantes du tableau **TEXTE[]**. S'il n'y a pas assez de mémoire pour une chaîne, le programme affiche un message d'erreur et interrompt le programme avec le code d'erreur -1.

Nous devons utiliser une variable d'aide **INTRO** comme zone intermédiaire (non dynamique). Pour cette raison, la longueur maximale d'une phrase est fixée à 500 caractères.

**#include <stdio.h> #include <stdlib.h> #include <string.h>** 

## **main()**

**{ /\* Déclarations \*/ char INTRO[500]; char \*TEXTE[10]; int I;** 

```
 /* Traitement */ 
 for (I=0; I<10; I++) 
 { 
    gets(INTRO); 
    /* Réservation de la mémoire */ 
    TEXTE[I] = malloc(strlen(INTRO)+1); 
    /* S'il y a assez de mémoire, ... */ 
    if (TEXTE[I]) 
        /* copier la phrase à l'adresse */ 
        /* fournie par malloc, ... */ 
        strcpy(TEXTE[I], INTRO); 
    else  { 
        /* sinon quitter le programme */ 
        /* après un message d'erreur. */ 
        printf("ERREUR: Pas assez de mémoire \n"); 
        exit(-1); 
       } 
 } 
 return 0;
```
**}** 

## **Exercice**

Ecrire un programme qui lit 10 phrases d'une longueur maximale de 200 caractères au clavier et qui les mémorise dans un tableau de pointeurs sur **char** en réservant dynamiquement l'emplacement en mémoire pour les chaînes. Ensuite, l'ordre des phrases est inversé en modifiant les pointeurs et le tableau résultant est affiché.

# **La fonction free**

## **free( <Pointeur> )**

libère le bloc de mémoire désigné par le <Pointeur>; n'a pas d'effet si le pointeur a la valeur zéro(NULL).

# *Attention !*

\* La fonction **free** peut aboutir à un désastre si on essaie de libérer de la mémoire qui n'a pas été allouée par **malloc**.

\* La fonction **free** ne change pas le contenu du pointeur; il est conseillé d'affecter la valeur zéro au pointeur immédiatement après avoir libéré le bloc de mémoire qui y était attaché.

\* Si nous ne libérons pas explicitement la mémoire à l'aide **free**, alors elle est libérée automatiquement à la fin du programme.

## *Chapitre II. LES POINTEURS* **14**

# **Exercices**

**1)** Déclarer dynamiquement un tableau de N entiers (N étant introduits au clavier), saisir le contenu des éléments du tableau.

Afficher la valeur minimale et maximale du tableau.

# **2) Allocation dynamique d'un tableau de pointeurs :**

 Reprendre l'exemple de la section 3.5 du chapitre en déclarant le tableau JOUR de manière dynamique.

# **3) Allocation dynamique d'une matrice :**

Ecrire un programme qui permet de saisir une matrice d'entiers de dimensions L et C et d'afficher cette matrice.